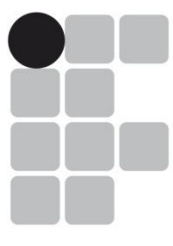

**INSTITUTO FEDERAL DE EDUCAÇÃO, CIÊNCIA E TECNOLOGIA RIO GRANDE DO SUL** 

# Concurso Público Federal Edital 09/2014

## **PROVA**

Analista de Tecnologia da Informação

Nome do candidato: <br>
Nome do candidato:

## INSTRUÇÕES

1º) Verifique se este caderno corresponde à sua opção de cargo e se contém 30 questões, numeradas de 1 a 30. Caso contrário, solicite ao fiscal da sala outro caderno. Não serão aceitas reclamações posteriores.

2º) A prova é composta por 30 (trinta) questões objetivas, de múltipla escolha, sendo apenas uma resposta a correta.

3º) O tempo de duração da prova é de 3 (três) horas.

4º) Não é permitida consulta a qualquer material, e os candidatos não poderão conversar entre si, nem manter contato de espécie alguma.

5º) Os telefones celulares e similares não podem ser manipulados e devem permanecer desligados durante o período em que o candidato se encontrar na sala, bem como os pertences não utilizados para a prova deverão estar embaixo da carteira, ficando automaticamente excluído o candidato que for surpreendido contrariando essas orientações.

6º) O candidato só poderá deixar a sala da prova após 1 (uma) hora do início da prova, exceto os três últimos candidatos, os quais só poderão deixar o local quando todos terminarem a prova.

7º) É proibido fazer anotação de informações relativas às suas respostas no comprovante de inscrição ou em qualquer outro meio, que não os permitidos, assim como recusar-se a entregar o material da prova ao término do tempo destinado para a sua realização.

8º) O candidato deverá preencher a caneta o Cartão de Respostas, escolhendo dentre as alternativas A, B, C, D e E, preenchendo totalmente a célula correspondente à alternativa escolhida, sendo desconsiderada a resposta se não for atendido o referido critério de preenchimento. Rasuras e a informação de mais de uma alternativa na mesma questão anulará a resposta, bem como o preenchimento a grafite. Responda a todas as questões. Os rascunhos não serão considerados em nenhuma hipótese.

9º) Não haverá substituição do Cartão de Respostas por erro do candidato.

10º) O candidato poderá levar consigo o caderno de provas após decorridas duas horas do início da prova. Não será oferecido outro momento para a retirada do mesmo.

11º) É proibida a divulgação ou impressão parcial ou total da presente prova. Direitos Reservados.

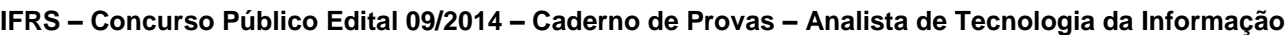

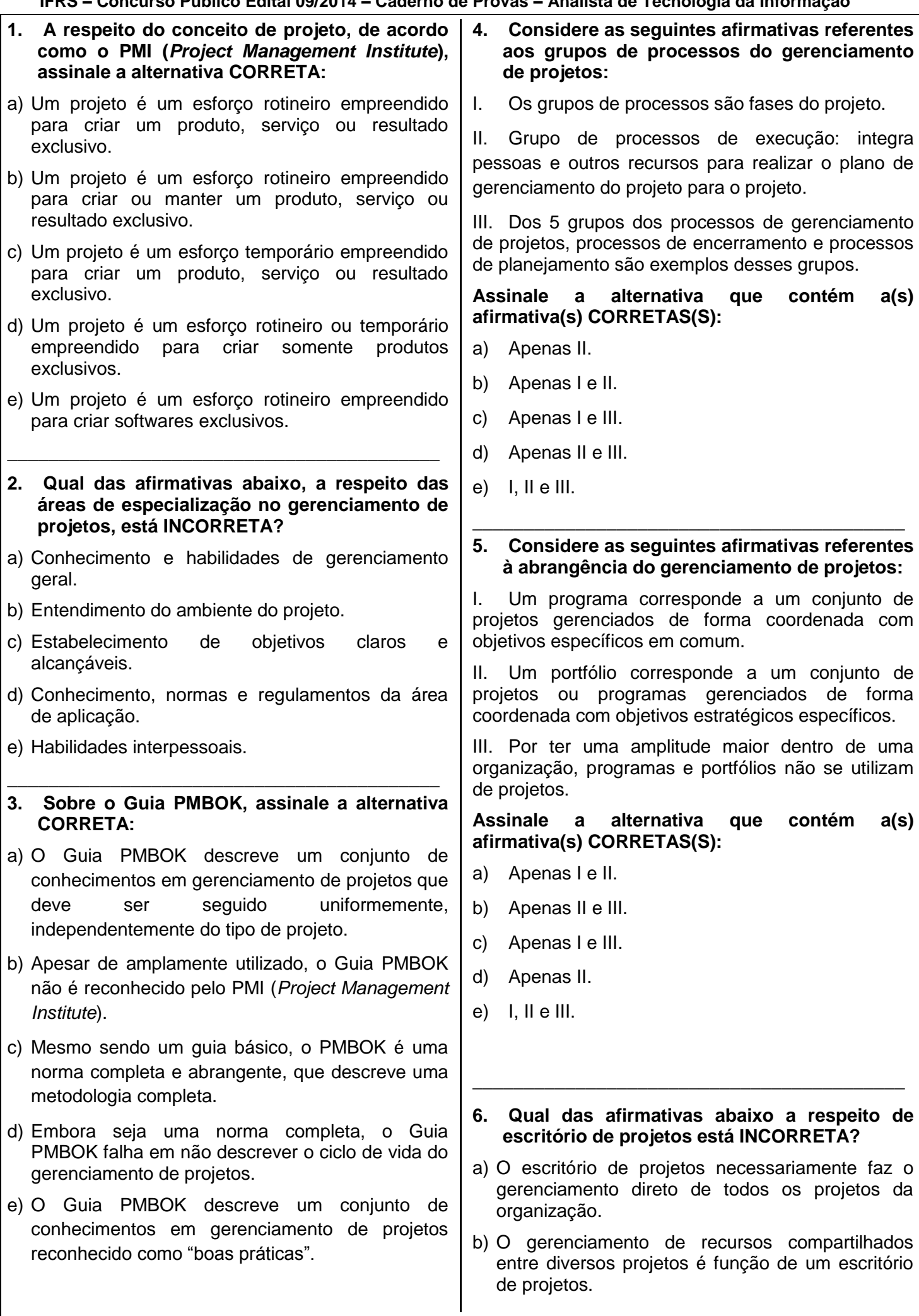

- c) É função do escritório de projetos a identificação e desenvolvimento de uma metodologia de gerenciamento de projetos.
- d) Não é função do escritório de projetos concentrarse nos objetivos específicos de um projeto.
- e) Orientação, aconselhamento, treinamento supervisão são funções do escritório de projetos.
- **7. Considere as duas tabelas de uma base de dados, aluno e curso, ilustradas abaixo:**

\_\_\_\_\_\_\_\_\_\_\_\_\_\_\_\_\_\_\_\_\_\_\_\_\_\_\_\_\_\_\_\_\_\_\_\_\_\_\_\_\_\_

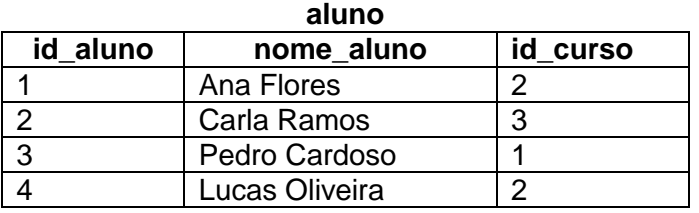

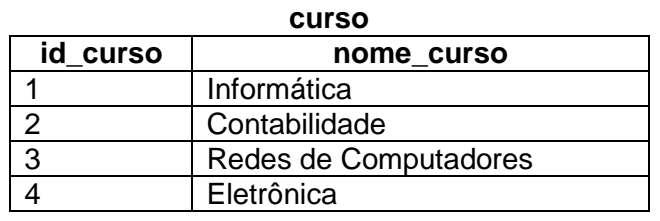

**Marque a alternativa que apresenta o conjunto de tuplas CORRETO ao executar a instrução "SELECT aluno.nome\_aluno, curso.nome\_curso FROM aluno INNER JOIN**  curso ON (curso.id\_curso **aluno.id\_curso) ORDER BY nome\_aluno" em um SGBD (Sistema de Gerenciamento de Banco de Dados):**

- a) {(Ana Flores, Contabilidade), (Carla Ramos, Redes de Computadores), (Pedro Cardoso, Informática), (Lucas Oliveira, Contabilidade)}
- b) {(Pedro Cardoso, Informática), (Ana Flores, Contabilidade), (Lucas Oliveira, Contabilidade), (Carla Ramos, Redes de Computadores), (NULL, Eletrônica)}
- c) {(Ana Flores, Contabilidade), (Lucas Oliveira, Contabilidade), (Pedro Cardoso, Informática), (Carla Ramos, Redes de Computadores)}
- d) {(Ana Flores, Contabilidade), (Carla Ramos, Redes de Computadores), (Lucas Oliveira, Contabilidade), (Pedro Cardoso, Informática)}
- e) {(Pedro Cardoso, Informática), (Ana Flores, Contabilidade), (Lucas Oliveira, Contabilidade), (Carla Ramos, Redes de Computadores)}

**8. Classifique cada uma das afirmativas abaixo como verdadeira (V) ou falsa (F) e assinale a** 

\_\_\_\_\_\_\_\_\_\_\_\_\_\_\_\_\_\_\_\_\_\_\_\_\_\_\_\_\_\_\_\_\_\_\_\_\_\_\_\_\_\_

**alternativa que apresenta a sequência CORRETA, de cima para baixo:**

( ) Cada camada do modelo OSI (*Open Systems Interconnection*) deve executar uma função bem definida.

( ) No modelo OSI (*Open Systems Interconnection*), a camada 1 manipula *bit*, a camada 2 manipula quadro e a camada 3 manipula pacote.

( ) No modelo OSI, as camadas de 4 a 7 são chamadas encadeadas, já as camadas de 1 a 3 são chamadas de ponta a ponta ou fim a fim.

( ) O modelo de referência OSI (*Open Systems Interconnection*) foi criado para atender somente os sistemas de *software* livre.

- a) V, F, F, V.
- b) V, V, F, F.
- c) F, V, V, F.
- d) V, V, F, V.
- e) F, V, F, V.
- \_\_\_\_\_\_\_\_\_\_\_\_\_\_\_\_\_\_\_\_\_\_\_\_\_\_\_\_\_\_\_\_\_\_\_\_\_\_\_\_\_\_ **9. Com relação aos bens públicos, classifique as afirmativas abaixo como verdadeiras (V) ou falsas (F) e assinale a alternativa que apresenta a sequência CORRETA, de cima para baixo:**

( ) Um endereço de rede IPV4 é dito de Classe A quando o valor do primeiro *bit* do primeiro octeto é 0 (zero).

( ) Um endereço de rede IPV4 é dito de Classe B quando os valores dos 2 primeiros *bit* do primeiro octeto são 1 (um) e 0 (zero), respectivamente.

( ) Um endereço de rede IPV4 é dito de Classe C quando os valores dos 2 primeiros *bit* do primeiro octeto são 1 (um) e 0 (zero), respectivamente.

( ) Um endereço de rede IPV4 é dito de Classe D quando o valor do primeiro *bit* do primeiro octeto é 0 (zero).

- a) V, V, F, F.
- b) V, F, F, F.
- c) V, F, V, F.
- d) F, F, V, V.
- e) F, V, F, F.

## **10. Qual das afirmativas abaixo a respeito do Protocolo de Rede TCP/IP está INCORRETA?**

\_\_\_\_\_\_\_\_\_\_\_\_\_\_\_\_\_\_\_\_\_\_\_\_\_\_\_\_\_\_\_\_\_\_\_\_\_\_\_\_\_\_

a) A faixa de endereçamento 10.0.0.0 – 10.255.255.255 está reservada a RFC 1918.

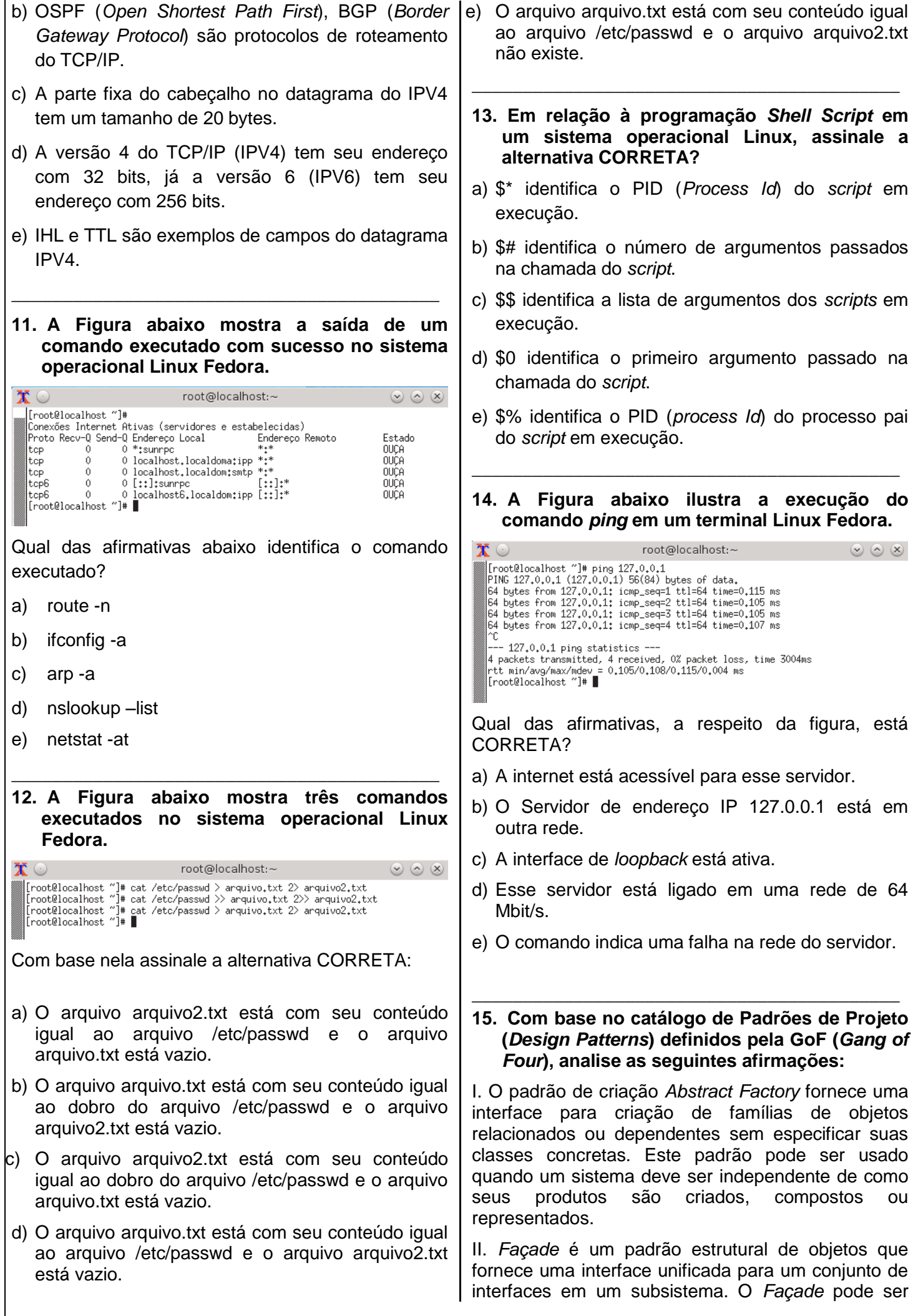

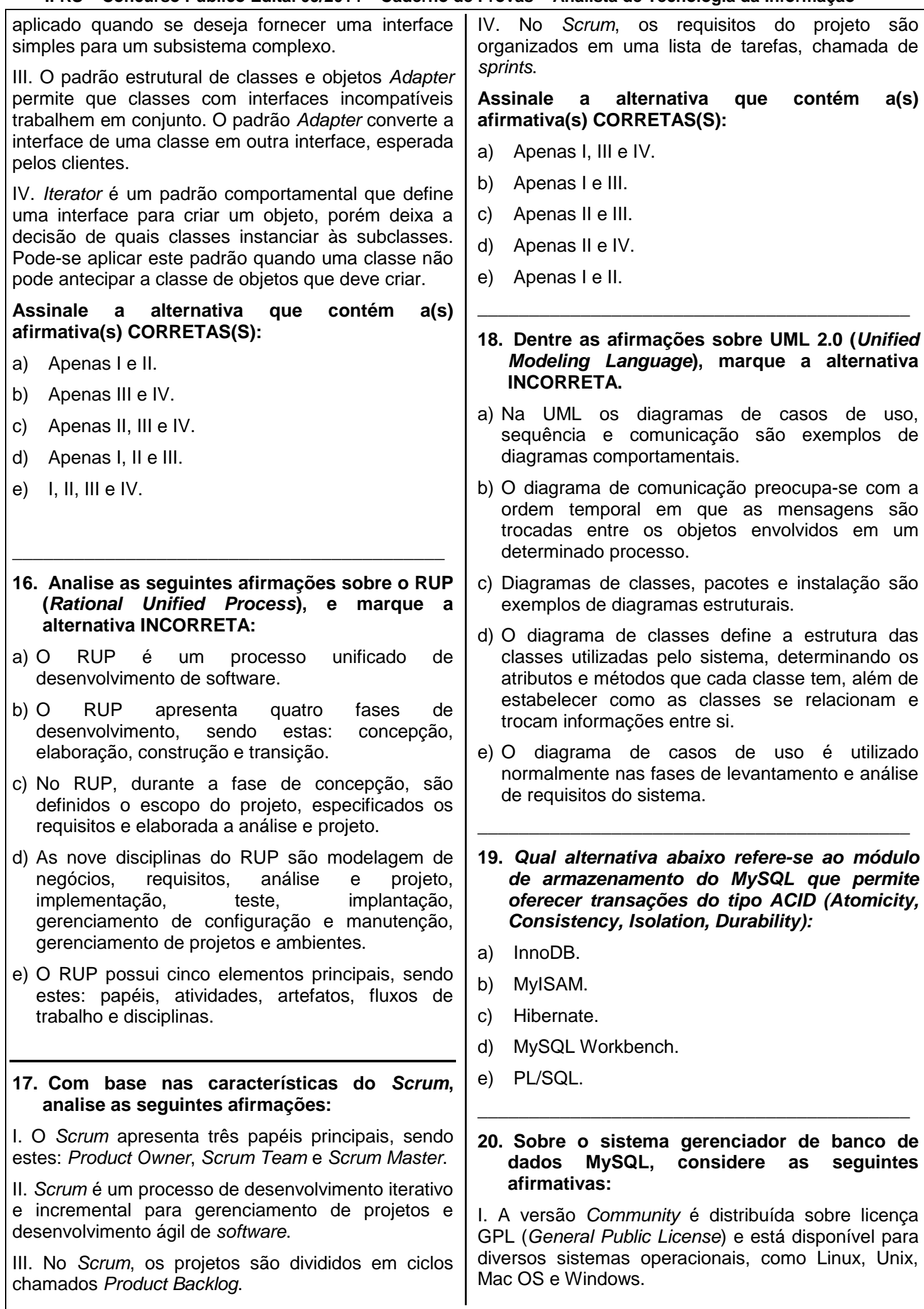

```
II. A ferramenta de administração padrão, atualmente 
desenvolvida pela Oracle, é o MySQL Workbench.
III. Colunas BLOB ou TEXT não permitem valores 
padrões (default). 
Assinale a alternativa que contém a(s) 
afirmativa(s) CORRETAS(S):
a) Apenas I e II.
b) I, II e III.
c) Apenas II.
d) Apenas II e III.
e) Apenas III.
__________________________________________
21. Considerando o trecho de código abaixo 
   escrito na linguagem de programação PHP 
   (Hypertext Preprocessor) e a versão 5.5 do 
   interpretador. 
<?php
$strJson = '[{'a":1, "b":2},{"c":3,"d":4,"e":5}]';
 $json = json_decode($strJson);
?>
Assinale a forma CORRETA para acessar o valor 4 
por meio de $json:
a) $json[1]->{'d'};
b) $json->{'d'};
c) $json[1]->['d'];
d) $json[1]->('d');
e) $json[1]['d'];
__________________________________________
22. Considerando o trecho de código escrito na 
   linguagem de programação PHP (Hypertext 
   Preprocessor) e as afirmativas I, II e III abaixo. 
<?php
\text{Sarray} = \text{array}( 10, 5 \Rightarrow 6, 3 \Rightarrow 7, \text{ a'} \Rightarrow4, 11, '8' => 2, 77, 0 => 12 );
?>
I. É necessário utilizar o comando $array[4]; para 
recuperar o valor 11 de $array. 
II. A instrução $array['9']; é a única possibilidade para 
obter o valor 77 de $array.
III. O valor 10 será sobrescrito por 12 em $array.
Assinale a alternativa que contém a(s) 
afirmativa(s) CORRETAS(S):
a) Apenas II e III.
b) I, II e III.
c) Apenas I e III.
                                                     d) Apenas II.
                                                     e) Apenas III.
                                                     __________________________________________
                                                     23. Analise a página Web a seguir escrita com 
                                                         HyperText Markup Language (HTML) e com a 
                                                        linguagem de programação JavaScript. 
                                                     <!DOCTYPE html>
                                                     <h+ml><head>
                                                     <script>
                                                     function getOptions() {
                                                      var colecao = new Array();
                                                      var y = 
                                                     document.getElementsByTagName("select")[0 + 1];
                                                      var x = 
                                                     document.getElementsByTagName("select")[0]; 
                                                      y.disabled = false;
                                                      var i;
                                                      for (i=0; i < x.length; i++) {
                                                       \text{colecao[i]} = x.\text{options[i].text}\text{colecao[i+1]} = \text{y}.\text{options[i].text}}
                                                      alert(colecao);
                                                     }
                                                     function disable(){
                                                     var x = 
                                                     document.getElementsByTagName("select")[1];
                                                     x.disabled = true;
                                                     } 
                                                     </script>
                                                     </head>
                                                     <body onload=disable()>
                                                     <form>
                                                      <select id="institutos">
                                                        <option>IFRS</option>
                                                        <option>IFSul</option>
                                                      </select>
                                                     <br>
                                                     <select id="cidades">
                                                      <option>Porto Alegre</option>
                                                      <option>Pelotas</option>
                                                     </select>
                                                     <br><br>
                                                     <input 
                                                        type="button" 
                                                        onclick="getOptions()" 
                                                        value="Enviar">
                                                     </form>
                                                     </body>
                                                     </html>
                                                     Considerando que um usuário pressionou o 
                                                     botão "Enviar", assinale a alternativa que 
                                                     apresente a mensagem CORRETA que será 
                                                     exibida pelo alert:
                                                     a) IFRS,Porto Alegre,IFSUL,Pelotas.
                                                     b) Porto Alegre,IFRS,Pelotas,IFSUL.
                                                     c) IFRS,IFSUL,Pelotas.
                                                     d) Pelotas,IFSUL,IFRS.
                                                     e) IFRS,Porto Alegre,IFSUL.
```
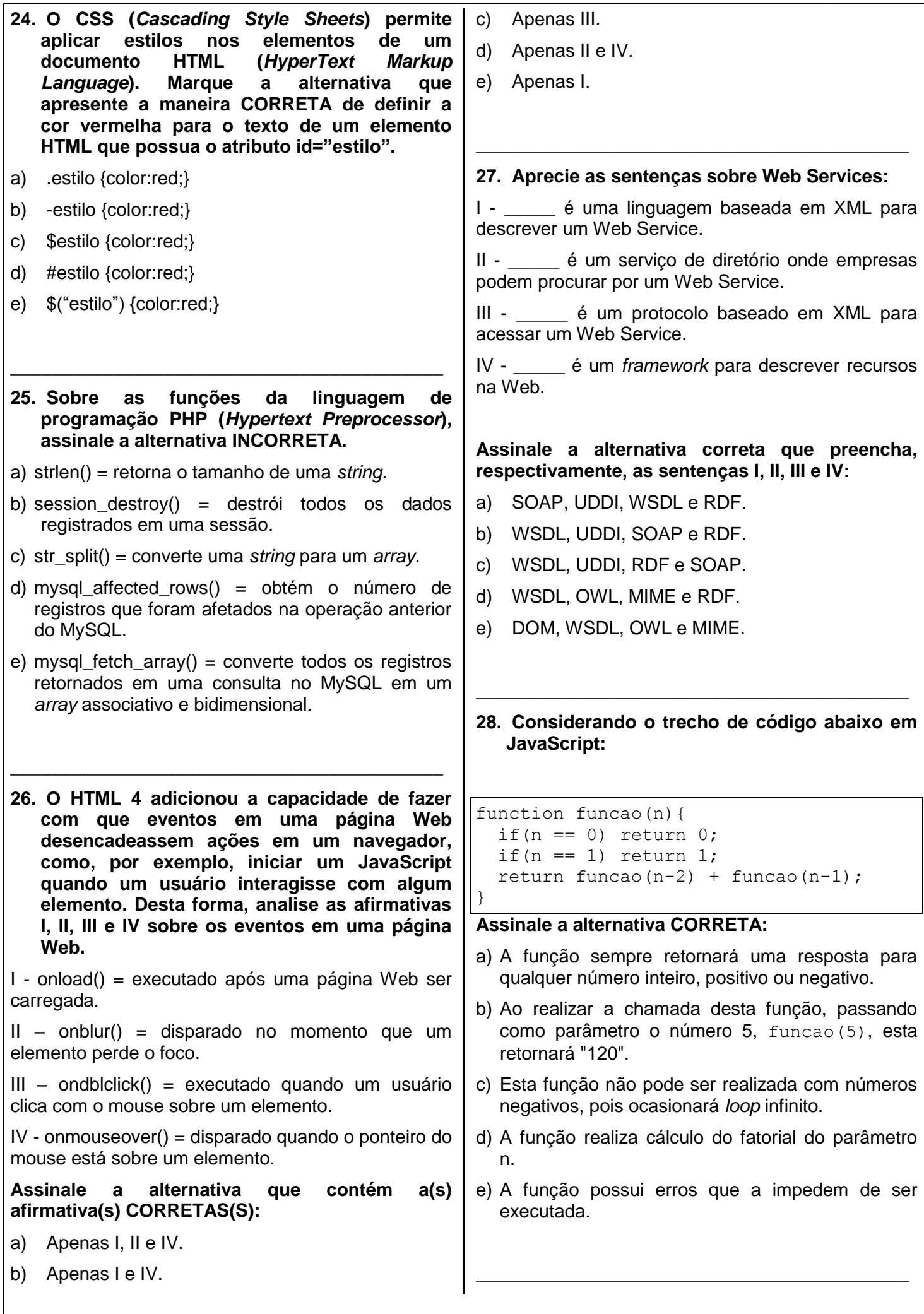

**29. Considerando o trecho de código abaixo em JavaScript:** 

```
function funcao(n){
  if(n == 0) return 1;
  return n * funcao(n - 1);
}
```
### **Assinale a alternativa INCORRETTA:**

- a) Ao realizar a chamada desta função, passando como parâmetro o número 5, funcao(5), esta retornará "120".
- b) Esta função não pode ser realizada com números negativos, pois ocasionará *loop* infinito.
- c) A função realiza cálculo do fatorial do parâmetro n.
- d) A função sempre retornará uma resposta para qualquer número inteiro, positivo ou negativo.
- e) Ao realizar a chamada desta função, passando como parâmetro o número 10, funcao(10), esta retornará "3628800".

**\_\_\_\_\_\_\_\_\_\_\_\_\_\_\_\_\_\_\_\_\_\_\_\_\_\_\_\_\_\_\_\_\_\_\_\_\_\_\_\_\_\_**

### **30. Analise as afirmativas I, II e III abaixo:**

I - Em uma pilha, o elemento eliminado do conjunto é o mais recentemente inserido: a pilha implementa uma norma de último a entrar, primeiro a sair.

II - Em uma fila, o elemento eliminado é sempre o que esteve no conjunto pelo tempo mais longo: a fila implementa uma norma de primeiro a entrar, primeiro a sair.

III - Se uma pilha vazia sofre uma operação de extração, dizemos que a pilha teve um estouro negativo, que é normalmente um erro.

**Assinale a alternativa que contém a(s) afirmativa(s) CORRETAS(S):**

- a) Apenas I e II.
- b) Apenas I e III.
- c) I, II e III.
- d) Apenas I.
- e) Apenas II.